# $\rangle$ socrative

# Evaluación Grado 11 - I-2019 **Score:** Score:

- **1. Es la parte física de un computador**
- A Sistema Operativo
- B Software
- $c$ ) a y b
- D hardware
- 

**2. Es un sistema operativo:**

A Power Point

B Windows Media

- Windows 10
- $D$  La B y C

# **3. El PC es?**

- A Una Máquina para editar en documentos.
- B Una Máquina de Servicios ofimáticos.
- C ONU Procesador De Documentos
- D Todas las Anteriores

# **4. Cuales son los programas de Office?**

- A Word 2016, Excel 2016, PowerPoint 2016
- B Access 2016, Outlook 2016
- A y B
- D A

# **5. La informática es:**

A Disciplina que estudia el tratamiento automático de la información

 $\left( \begin{array}{c} \text{B} \\ \text{C} \end{array} \right)$  conjunto de saberes que permiten fabricar objetos y modificar el medio ambiente

## **6. La función del Sistema Operativo es:**

A Múltiples programas se pueden ejecutar al mismo tiempo

 $\widehat{B}$  Gestiona el intercambio de memoria interna entre múltiples aplicaciones y Envía mensajes a cada aplicación o usuario interactiva

C Determina qué aplicaciones se deben ejecutar en qué orden y cuánto tiempo.

D A y B

 $E$  Todas las anteriores

#### **7. Programa que después de arrancado o iniciado el ordenador se encarga de gestionar todos los recursos del sistema informático.**

A Hardware

B Sistema Operativo

C Windows

D) Office

 $E$  B y C

#### **8. Cuál de los siguientes componentes determina un mejor rendimiento de una computadora?**

A El Monitor

B El microprocesador

C La memoria ROM

D El mouse óptico

 $E$  C y A

#### **9. la expresión alude a una red de área ancha o a un conjunto de redes locales conectadas entre sí.**

A WAN

B MAN

C LAN

**10. Una red social es...**

A Una malla para atrapar humanos

B Estructura compuesta por personas en torno a un tema

c) Un dispositivo

D Una aplicación

**11. Word es….**

A Software que permite crear textos, tablas y documentos

B Hoja de cálculo que permite crear tablas

 $\epsilon$ ) Herramienta que nos ofrece Office para crear presentaciones

D Todos los anteriores

#### **12. Un ejemplo relacionado con software es:**

A Monitor

B Mouse

c) Teclado

D WhatsApp

**13. Cuando en los años 1980 la red dejó de tener interés militar, pasó a otras agencias que ven en ella interés científico. En Europa las redes aparecieron en los años 1980, vinculadas siempre a entornos académicos, universitarios..Las principales características "positivas" de Internet son:**

A Permite crear textos, tablas y documentos

B Una información personalizada, información interactiva e información donde no hay límites ni de espacio ni de tiempo.

C Ofrece información actualizada, inmediatez a la hora de publicar información

- D A y B
- $E$  B y C
- **14. Windows es un………...**
- A Gráficador

B Sistema Operativo

c) Software de aplicación

D Todas las anteriores

**15. Se trata de una red local, esto es, instalada en una misma sala o edificio.**

- A WAN
- B LAN

**INTERNET** 

TODAS LAS ANTERIORES

#### **16. La importancia de estudiar**

**Es común que en un mundo como el actual, caracterizado por rapidez, competencia,cambio e incertidumbre, muchos se centren en trabajar y producir dinero para satisfacer sus necesidades. Olvidan, desdeñan o pospongan la preparación intelectual, sin percatarse de algo: Según la lectura Cual afirmación se puede dar por cierta ?**

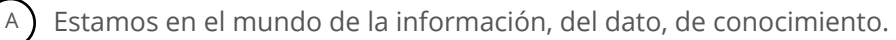

B La preparación intelectual, estudio consciente u obtención de un conocimiento adecuado y útil a las necesidades individuales y sociales.

La formación ética y moral, la preparación para la vida social adaptada, que permite comprender los fundamentos de vida de cada comunidad, en cada tiempo.

D AyB

E ) Todas las anteriores

#### **17. ARPANET es ....**

El primer computador

B Una red de ordenadores creada durante la Guerra Fría cuyo objetivo era eliminar la dependencia de un Ordenador Central

- World Wide Web (www)
- D Aplicación para buscar información en las redes.

#### **18. Que es Excel?**

- A Programa para crear una presentación de diapositivas
- $\{B\}$  Programa para el manejo y tratamiento de datos numéricos y alfanuméricos
- C Programa para revisar correspondencia electrónica
	- Programa para redactar cartas
- E B y C
- **19. Que es una columna en Excel?**
- A Datos que se han seleccionado horizontalmente
- B Datos que se han seleccionado verticalmente
- c) Intersección de datos entre una columna y una fila
- D Ninguna de las anteriores es correcta
- **20. Que es una celda en Excel?**
- A ) intersección de datos entre una columna y una fila
- B Datos que se han seleccionado verticalmente
- C Datos que se han seleccionado horizontalmente
	- Ninguna de las anteriores es correcta

## **21. Qué es una fila en Excel?**

 $(A)$  Datos que se han seleccionado horizontalmente

B ) Intersección de datos entre una columna y una fila

 $\epsilon$ ) Datos que se han seleccionado verticalmente

D Ninguna de las anteriores es correcta

## **22. ¿Un libro de Excel está compuesto por hojas?**

- A True
- B False

## **23. Para construir una fórmula en Excel lo primero que debemos escribir es:**

- $A$ ) Un paréntesis + =
- $\mathsf{B}$  Teclas control + c
- $C$  El signo =
- $D$  Teclas control + v

## **24. ¿El formato de las celdas sólo puede ser de tipo numérico?**

- A True
- B False

## **25. Que tipo de formato de celda tiene la siguiente expresión: \$113.00**

- A ) Formato tipo "Número"
- B Formato tipo "Moneda"
- C Formato tipo "General"
- D Formato tipo "Fecha"

#### **26. Un navegador web sirve, Para la visualización de documentos de texto, los cuales pueden contener recursos multimedia?**

- A True
- B False

#### **27. Cuales son Navegadores de Internet.**

- A Google Chrome y Apple Safari
- B ) Internet Explorer y Firefox
	- Opera
- D A y B
- E ) Todos los anteriores

**28. Una dirección IP es un número que identifica a una interfaz de cualquier dispositivo (computadoras, impresoras, etc) en una red que utilice el protocolo IP (Internet Protocol).**

A True

B False

- **29. La tecla INTRO ó ENTER en Word se utiliza para...**
- A Introducir tablas.
- B Introducir texto en la siguiente linea.
- c) Introducir imágenes.
- D Todas las opciones son ciertas.

# **30. La tecla RETROCESO se utiliza para eliminar una letra o un espacio**

- A verdadero
- B Falso
- c) No se
- D Que es retroceso?
- **31. ¿Ques es word?**
- A sirve para escribir
- B Permite realizar cálculos con fórmulas lógicas
- $\epsilon$ ) Editor de presentaciones e imagenes
- D Procesador de palabras para la elaboración de documentos formales